# Progetti su più File Sorgenti

- Sono considerate "applicazioni di piccola dimensione", applicazioni con qualche migliaio di linee di codice
- Un'applicazione anche "di piccola dimensione" non può essere sviluppata in un unico file non può essere sviluppata in un unico file Æ*modularità, riutilizzo, leggibilità*
- **Deve necessariamente essere strutturata su più** *file sorgente*
	- *Compilabili separatamente Compilabili*
	- Da collegare insieme successivamente per costruire l'applicazione

# Funzioni come Componenti SW

Avremmo bisogno di un modulo di codice - *componente software (servitore) riutilizzabile*

#### ■ *Concetto di funzione* (?)

- Costituisce una *unità di traduzione:*
	- può essere definita in un file a sé stante
	- compilata per proprio conto
	- pronta per essere usata da chiunque

Per usare tale componente software, il cliente:

- non ha bisogno di *sapere come è fatto* (cioè, di conoscerne la *definizione*)
- *deve conoscerne solo l'interfaccia:*
	- nome
	- numero e tipo dei parametri<br>• tipo del risultato
	-

# Dichiarazione di funzione

- La *dichiarazione* di una funzione è costituita dalla sola interfaccia, *senza corpo* (sostituito da un ;)
- **<dichiarazione <dichiarazione-di-funzione> ::= funzione>**

**<ti V l > <tipoValore>***< > nome* **(< t i> parametri>) ;**

- **Per usare una funzione non occorre conoscere** *tutta la definizione*
- È sufficiente conoscerne la *dichiarazione* ovvero la specifica del *contratto di servizio*

### Dichiarazione di funzione

- **La** *dichiarazione* specifica:
	- il nome della funzione
	- numero e tipo dei parametri (non necessariamente *il nome*)
	- il tipo del risultato
- Nota: il nome dei parametri non è necessario, se c'è viene ignorato…
- $\rightarrow$  Avrebbe significato solo nell'ambiente di esecuzione (vedi record di attivazione) della funzione, che però al momento non esiste (non essendoci la definizione)

# Dichiarazione vs. Definizione

### **Definizione: dice come è fatto il componente Definizione: dice come è fatto il**

- costituisce *l'effettiva realizzazione* del componente
- *NON può essere DUPLICATA NON può essere*
- La compilazione di una definizione genera il codice oggetto corrispondente alla funzione

#### La *dichiarazione* di una funzione costituisce solo una *specifica delle proprietà* del componente

- Può essere duplicata senza problemi
- Un'applicazione può contenerne più di una
- La compilazione di una dichiarazione *non genera* La compilazione di una *non alcun codice macchina*

5

# Funzioni e File

- $\blacksquare$  Un programma C è, in prima battuta, una *collezione di funzioni*
	- Una di queste funzioni è *SEMPRE* **main()**
- Il codice deve essere scritto in uno o più file di testo
	- Attenzione: file è un concetto di sistema operativo e non del linguaggio C

#### **Quali regole osservare?**

### Funzioni e File

- **main ()** può essere scritto dove si vuole nel file
	- Viene invocato dal sistema operativo, che lo identifica sulla base del nome
- **Una funzione deve rispettare una regola** fondamentale di visibilità
	- Prima che qualcuno possa invocarla, la funzione deve essere stata **dichiarata** (va bene anche definizione – contiene una dichiarazione)
	- ...altrimenti  $\rightarrow$  errore di compilazione!

# Esempio (singolo file)

#### File **prova.c**

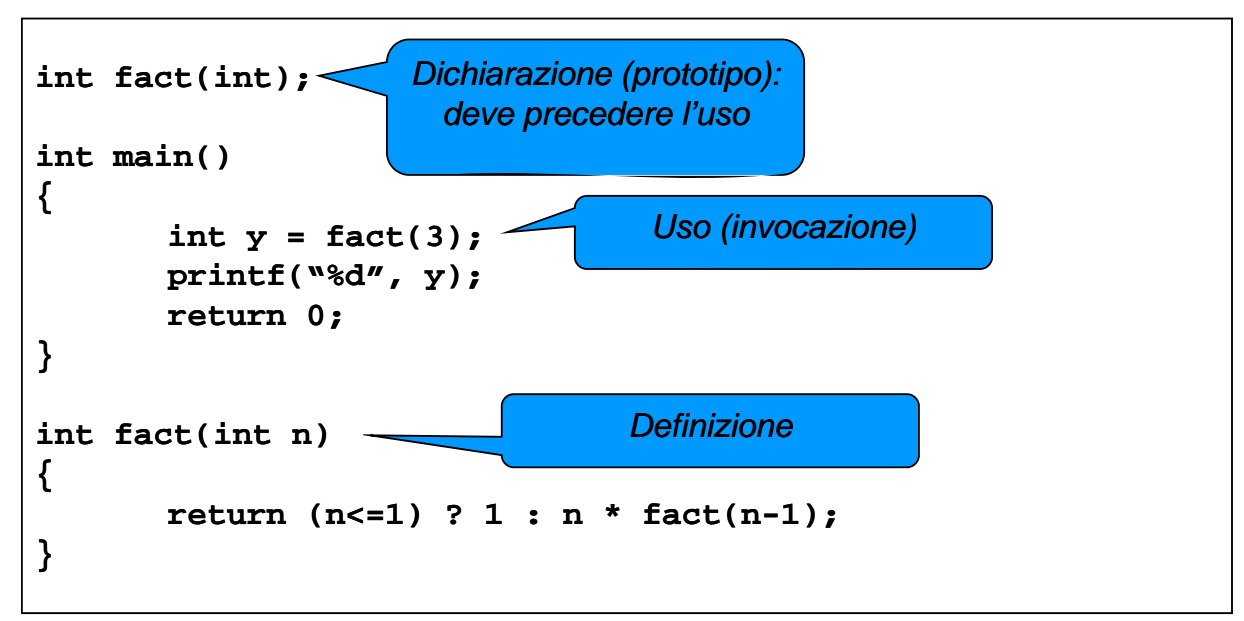

# Progetti su più file

- **Per strutturare un'applicazione su più file** sorgente, occorre che ogni file *possa*  **essere compilato separatamente** dagli altri
	- Successivamente avverrà il collegamento
- Affinché un file possa essere compilato, tutte le funzioni usate devono essere *almeno dichiarate* prima dell'uso
	- Non necessariamente definite

# Esempio su due file

### File main.c

```
int fact(int);
```

```
int main()
```

```
int y = fact(3);
printf("%d", y);
return 0;
```
### File fact.c

```
int fact(int n)
{
```

```
return (n<=1) ? 1 : n * fact(n-1);
```
**{**

**}**

# Compilazione di un'applicazione

- 1. Compilare i singoli file che costituiscono l'applicazione
	- File *sorgente*: estensione .c
	- File *oggetto*: estensione . o oppure . obj

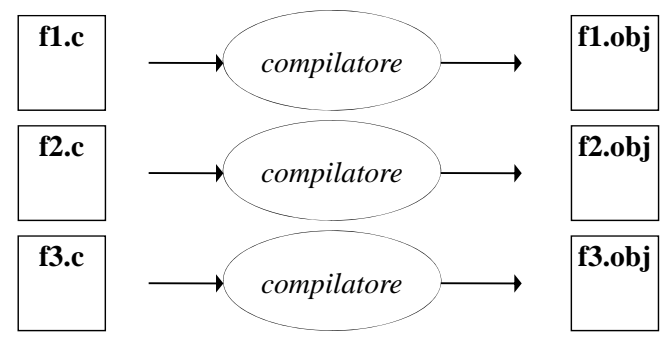

11

# Compilazione di un'applicazione

- **1. Collegare i file oggetto fra loro** e con le librerie di sistema
	- File *oggetto*: estensione .o oppure .obj
	- File *eseguibile*: estensione . exe oppure nessuna

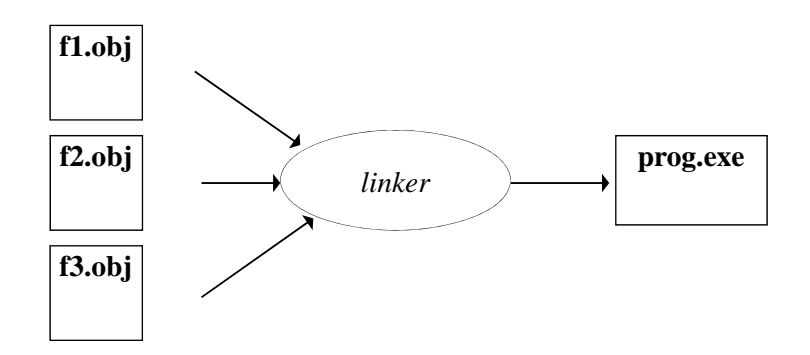

## Riassumendo

- Perché la produzione dell'eseguibile vada a buon fine:
- ogni funzione deve essere definita *una e una sola volta* in *uno e uno solo* dei file sorgente
	- *se la definizione manca, si ha errore di linking*
- **ogni cliente che usi una funzione deve incorporare** la dichiarazione opportuna
	- se la dichiarazione manca, *si ha errore di compilazione* nel file del cliente

13

### Linker?

Perché, esattamente, serve il linker?

- Il compilatore deve Il compilatore "*lasciare indefiniti lasciare indefiniti*" i *riferimenti alle chiamate di funzione* che non sono definite nel medesimo file
- *Compito del linker è risolvere tali Compito del linker è risolvere riferimenti*, sostituendoli con gli indirizzi effettivi del codice della funzione

## Progetti complessi…

 Ogni *cliente deve contenere le dichiarazioni delle cliente deve contenere le dichiarazioni funzioni* che utilizza

#### Per *automatizzare la gestione delle dichiarazioni, si introduce il concetto di header file (file di intestazione)*

- Scopo: evitare ai clienti di dover trascrivere riga per riga le dichiarazioni necessarie
	- il progettista predispone un *header file* contenente tutte le dichiarazioni relative alle funzioni definite nel suo componente software (o modulo)
	- i clienti potranno semplicemente includere tale header file tramite una direttiva **#include**

15

### Header File

- Il *fil di i t t i (h d ) file di intestazione (header)*
- ha *estensione* **.h**
- ha (per convenzione) *nome uguale al file* **.c** di cui fornisce le dichiarazioni

Esempio:

- se la funzione func1 è definita nel file file2c.c
- **i** il corrispondente *header file*, che i clienti potranno includere per usare la funzione  $func1$ , dovrebbe chiamarsi **file2c.h**

# Header File

### **Due formati:**

#### **1) #include** *<libreria.h>*

include normalmente l'header di *una libreria di sistema* la macchina runtime del C sa dove cercare il file header (all'interno di un elenco di directory predefinite)

#### **2) #include** *"miofile.h"*

include normalmente un header di "propria produzione" generalmente occorre indicare alla macchina runtime dove andare a reperirlo *(attenzione al formato dei percorsi dipende dal sistema (attenzione al formato dei percorsi percorsi, dipende dal operativo, non dal linguaggio)*

# Header File

**Attenzione: un header file dovrebbe** *contenere solo dichiarazioni* e non

definizioni (sia di funzioni che di variabili)

- Possibile problema di una definizione compilata più volte, generando poi anche errori di linking
- E se servono *variabili globali utilizzate da più file sorgenti*?

– Clausola **extern**

### Conversione °F / °C

### **v** Versione su singolo file

```
float fahrToCelsius(float f) {
 return 5.0/9 * (f-32);
} 
int main() { 
 float c = \text{fahrToCelsius}(86);
}
```
### Conversione °F / °C

### **Suddivisione su due file separations**

File **main.c** *(cliente)*

```
fl t f h T C l i (fl t)
float fahrToCelsius(float);
int main() \{ float c = fahrToCelsius(86);\}
```
File **f2c.c** *(servitore)*

```
float fahrToCelsius(float f) {
float fahrToCelsius(float f) return 5.0/9 * (f-32);
}
```
# Conversione °F / °C

Si può introdurre un file header per includere automaticamente la dichiarazione

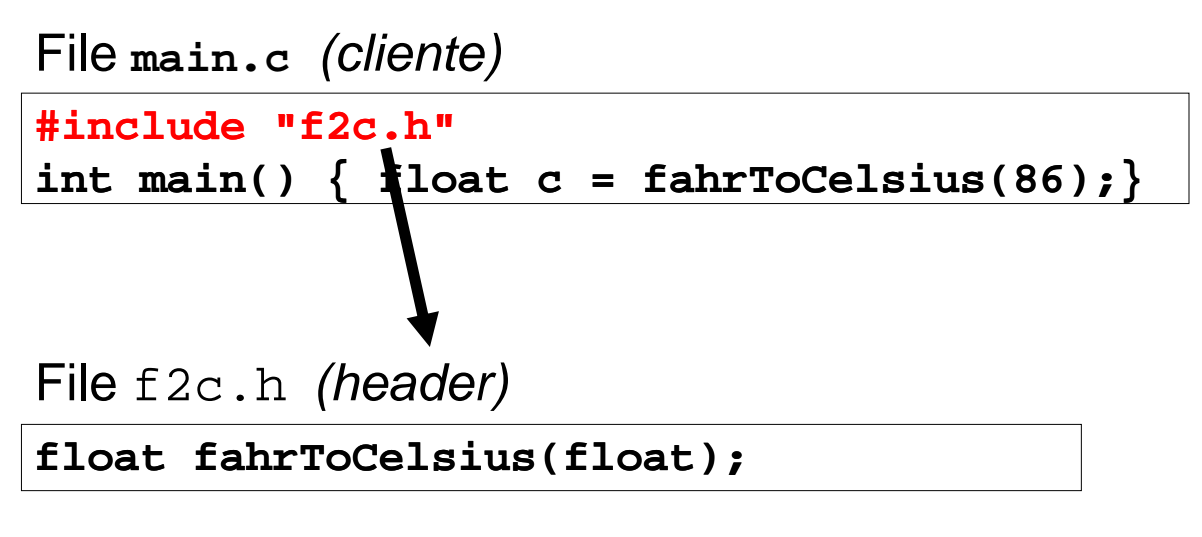

#### 21

### Conversione °F / °C

### **Struttura finale dei file dell'applicazione**

- Un file main.c contenente il main
- Un file f2c.c contenente la funzione di conversione
- Un file header f2c.h contenente la dichiarazione della funzione di conversione
	- Incluso da main.c